# **APES MATH TIPS for the AP Exam – Bauck**

- 1) **Show all** *work***.** No work, no credit.
- 2) **Show all** *units* in each step and in the answer. Units provide valuable information.
- 3) **Be proficient at** *unit manipulation*, also called *dimensional analysis* or *factor label*. This is one of the most important math skills, because you will have to fit numbers with units together through multiplication and division to get the desired results.
- 4) **Know** *simple conversion factors* such as the number of days in a year or hours in a day.
- 5) Approximate populations to know:World, U.S., China, India, Indonesia, Brazil (check general values for the top 10 countries in the world)
- 6) **Develop good** *"math sense"* **or** *"math literacy."* The answers should make sense. If you calculate a cost of \$50 billion per gallon of water, does this seem right?

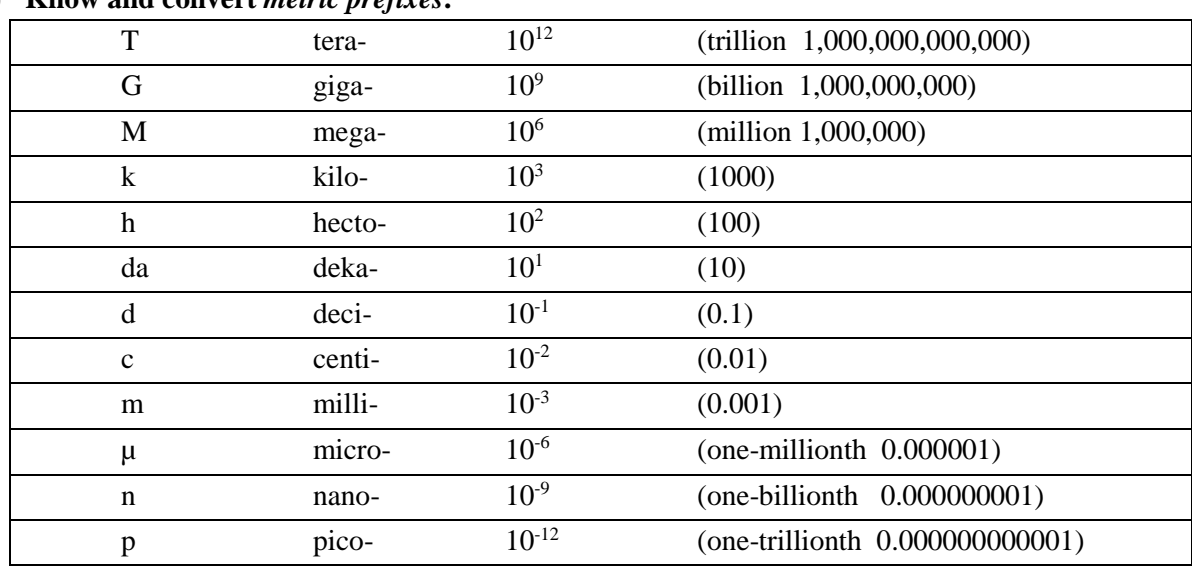

7) **Know and convert** *metric prefixes***.**

8) Understand common statistical terms. The **mean** is the mathematical average. The **median** is the  $50<sup>th</sup>$  percentile, which is the middle value in the distribution of numbers when ranked in increasing order. The **mode** is the number that occurs most frequently in the distribution.

#### 9) **Recognize units of** *area* **and** *volume***, and be able to** *convert areas and volumes***.**

a) AREA = 
$$
L \times W
$$

- b) VOLUME =  $L x W x H$ 
	- $1 \text{ m} =$  mm... answer  $\rightarrow 1000$

 $1 \text{ m}^3 = \text{mm}^3$ answer  $\rightarrow 1^3 \text{ m}^3 = 1000^3 \text{ mm}^3$   $(10^3)^3 = 10^9 \text{ mm}^3$ 

For area conversions, square the number, square the unit. For volume conversions, cube the number, cube the unit.

#### 10) **Density = mass / volume**

Calculate density; be able to recognize common units for mass and volume.

11) **Input** *scientific notation* **correctly** into your calculator. M x 10<sup>n</sup> Scientific notation does not have to follow the strict format of M being between 1-9.9. 300 million can be written  $300 \times 10^6$ .

#### 12) **Know** *growth rate* **calculations.** (see 2003 FRQ #2)

```
Growth rate = [CRUDE BIRTH RATE + immigration)] – [(CRUDE DEATH RATE + emigration)] 
CBR = crude birth rate = # births per 1000, per year
CDR = crude death rate = # deaths per 1000, per year
(CBR – CDR) / 10 = percent change
```
13) **Calculate** *percentages.* Example:80/200 = 40%

#### 14) **Calculate** *percent change***:**

a)The rate of change (**percent change**, growth rate) from one period to another =

 $[(V_{\text{present}} - V_{\text{past}}) / V_{\text{past}}] * 100$  (where V = value)

b) **Annual rate of change:** take answer from step a) and divide by the number of years between past and present values

Example: A particular city has a population of 800,000 in 1990 and a population of 1,500,000 in 2008. Find the growth rate of the population in this city.

Growth Rate =  $[(1,500,000 - 800,000) / 800,000] * 100 = 700,000/800,000 * 100 = 87.5%$  OR  $(1,500,000 - 800,000) \times 100 = 15-8 \times 100 = 7/8 \times 100 = 87.5\%$ 

800,000 8

Average Annual Growth Rate =  $87.5\%$  / 18 years = 4.86 %

### 15) **Calculate percent difference.**

**Percent Difference = \_\_| First Value - Second Value | \_\_ × 100% (First Value + Second Value) / 2** 

### 16) **Know the** *Rule of 70*to predict doubling time.

**Doubling time = 70 / annual growth rate (in %, not decimal!)** Example: If a population is growing at a rate of 4%, the population will double in 17.5 years.  $(70/4 = 17.5)$ 

#### 17) **Determine** *half-life***.**

Example: A sample of radwaste with a half-life of 10 years has an activity level of 2 Ci (curies). How many years will it take for the sample to have an activity level of 0.25 Ci?

Answer:  $2 Ci \rightarrow 1 Ci$  (one half-life = 10 yrs.)

 $1 \text{ Ci} \rightarrow 0.5 \text{ Ci}$  (another half-life = 10 additional yrs.)

 $0.5 \text{ Ci} \rightarrow 0.25 \text{ Ci}$  (another half-life = 10 additional yrs.) = 30 years

18) **Calculate pH using**  $-\log[H^+]$ **. Log<sub>10</sub> x** = y and  $10^y = x$ .

Remember that for every one-increment change in pH, the ions change by a factor of 10. Example: If  $[H^+]$  is 10<sup>-6</sup> M, the pH is 6 and the solution is a weak acid.

- 19) **Population density = number of individuals / unit area** (example: 200 people /mi<sup>2</sup> )
- 20) **Know that "***per capita***" means per person; per unit of population.**

# 21) **NPP (Net Primary Productivity)**

**NPP = GPP – <b>R** (net primary productivity = gross primary productivity – respiration)

22) **Graphing tips:** include a title and key; set consistent increments for both axes; connect dots for a smooth curve; show dots clearly; know how to use a scatterplot; interpolate and extrapolate; be comfortable with graphing by hand.

"TAILS" and "DRY MIX"

# **T = title**

- -- descriptive
- -- written at the top, above the graph
- -- includes both the dependent and independent variables

## $A = axes$

- -- Y is vertical axis and X is horizontal axis
- -- DRY MIX: Dependent Responding on Y; Manipulated Independent on X
- -- dependent or responding variable = what is observed/measured
- $-$  independent or manipulated variable  $=$  what is changed by you or the scientist

## **I = interval**

- -- If an axis contains a number range, decide on an appropriate interval for the range of numbers you have chosen.
- -- It is highly recommended to use a common number for an interval (2, 5, 10, 25, 100, etc.)
- -- Intervals must be consistent within an axis. The same size space cannot represent 5 and 15.

# **L = labels**

- -- Label units of each axis.
- -- Be sure labels are specific enough to tell the reader exactly what is being measured.
- -- Label multiple data sets with a key.

# **S = scale**

- -- The scale refers to the minimum and maximum numbers used on each axis. They may or may not begin at zero.
- -- The minimum number used for the scale should be a little lower than the lowest value.
- -- The maximum number used or the scale should be a little higher than the highest value.